# **EAScheduler**

**spaceman\_spiff**

**Aug 02, 2022**

## **CONTENTS:**

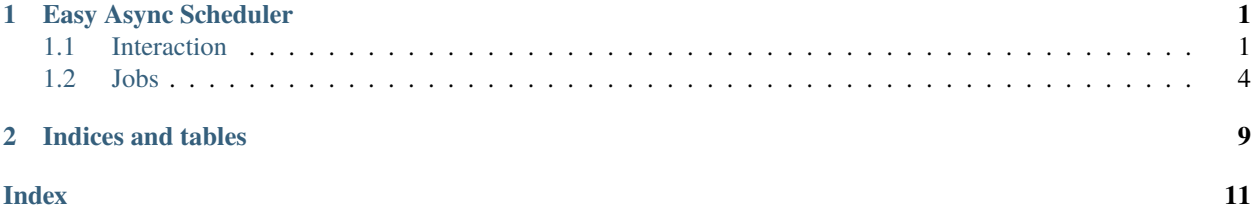

## **CHAPTER**

## **ONE**

## **EASY ASYNC SCHEDULER**

## <span id="page-4-2"></span><span id="page-4-1"></span><span id="page-4-0"></span>**1.1 Interaction**

## **1.1.1 SchedulerView**

## class eascheduler.SchedulerView(*scheduler*, *executor*)

### at(*time*, *callback*, *\*args*, *\*\*kwargs*)

Create a a job that will run at a specified time.

#### **Parameters**

- time (Union[None, datetime, timedelta, time, int, float]) –
- callback Function which will be called
- args Positional arguments that will be passed to the function
- kwargs Keyword arguments that will be passed to the function

## **Return type**

[OneTimeJob](#page-9-0)

### **Returns**

Created job

## countdown(*expire\_time*, *callback*, *\*args*, *\*\*kwargs*)

Run a job a specific time after calling reset() of the job. Another subsequent call to reset() will start the countdown again.

#### **Parameters**

- expire\_time (Union[timedelta, float, int]) countdown in seconds or a timedelta obj
- callback Function which will be called
- args Positional arguments that will be passed to the function
- kwargs Keyword arguments that will be passed to the function

#### **Return type**

[CountdownJob](#page-9-1)

### **Returns**

Created job

<span id="page-5-0"></span>every(*start\_time*, *interval*, *callback*, *\*args*, *\*\*kwargs*)

Create a job that will run at a specific interval.

## **Parameters**

- start\_time (Union[None, datetime, timedelta, time, int, float]) First execution time
- interval (Union[int, float, timedelta]) Interval how the job is repeated
- callback Function which will be called
- args Positional arguments that will be passed to the function
- kwargs Keyword arguments that will be passed to the function

#### **Return type**

[ReoccurringJob](#page-10-0)

## **Returns**

Created job

## on\_day\_of\_week(*time*, *weekdays*, *callback*, *\*args*, *\*\*kwargs*)

Create a job that will run at a certain time on certain days during the week.

### **Parameters**

- time (Union[time, datetime]) Time when the job will run
- weekdays (Union[str, Iterable[Union[str, int]]]) Day group names (e.g. 'all', 'weekend', 'workdays'), an iterable with day names (e.g. ['Mon', 'Fri']) or an iterable with the isoweekday values (e.g. [1, 5]).
- callback Function which will be called
- args Positional arguments that will be passed to the function
- kwargs Keyword arguments that will be passed to the function

## **Return type**

[DayOfWeekJob](#page-7-1)

#### **Returns**

Created job

#### on\_sun\_dawn(*callback*, *\*args*, *\*\*kwargs*)

Create a job that will run on dawn, requires a location to be set

## **Parameters**

- callback Function which will be called
- args Positional arguments that will be passed to the function
- kwargs Keyword arguments that will be passed to the function

## **Return type**

DawnJob

#### **Returns**

Created job

### on\_sun\_dusk(*callback*, *\*args*, *\*\*kwargs*)

Create a job that will run on dusk, requires a location to be set

#### **Parameters**

- <span id="page-6-0"></span>• callback – Function which will be called
- args Positional arguments that will be passed to the function
- kwargs Keyword arguments that will be passed to the function

**Return type** DuskJob

**Returns**

Created job

on\_sunrise(*callback*, *\*args*, *\*\*kwargs*)

Create a job that will run on sunrise, requires a location to be set

#### **Parameters**

- callback Function which will be called
- args Positional arguments that will be passed to the function
- kwargs Keyword arguments that will be passed to the function

**Return type** SunriseJob

**Returns** Created job

on\_sunset(*callback*, *\*args*, *\*\*kwargs*)

Create a job that will run on sunset, requires a location to be set

### **Parameters**

- callback Function which will be called
- args Positional arguments that will be passed to the function
- kwargs Keyword arguments that will be passed to the function
- **Return type**

SunsetJob

## **Returns**

Created job

on\_weekends(*time*, *callback*, *\*args*, *\*\*kwargs*)

Create a job that will run at a certain time on weekends.

### **Parameters**

- time (Union[time, datetime]) Time when the job will run
- callback Function which will be called
- args Positional arguments that will be passed to the function
- kwargs Keyword arguments that will be passed to the function

### **Return type**

[DayOfWeekJob](#page-7-1)

#### **Returns**

Created job

## <span id="page-7-2"></span>on\_workdays(*time*, *callback*, *\*args*, *\*\*kwargs*)

Create a job that will run at a certain time on workdays.

### **Parameters**

- time (Union[time, datetime]) Time when the job will run
- callback Function which will be called
- args Positional arguments that will be passed to the function
- kwargs Keyword arguments that will be passed to the function

**Return type** [DayOfWeekJob](#page-7-1)

**Returns** Created job

## <span id="page-7-0"></span>**1.2 Jobs**

## **1.2.1 DayOfWeekJob**

#### <span id="page-7-1"></span>class eascheduler.jobs.DayOfWeekJob(*parent*, *func*)

### boundary\_func(*func*)

Add a function which will be called when the datetime changes. Use this to implement custom boundaries. Use None to disable the boundary function.

### **Parameters**

func (Optional[Callable[[datetime], datetime]]) – Function which returns a datetime obj, arg is a datetime with the next run time. Return SKIP\_EXECUTION together with a reoccurring job to skip the proposed run time.

#### **Return type**

DateTimeJobBase

## cancel()

Cancel the job.

#### earliest(*time\_obj*)

Set earliest boundary as time of day. None will disable boundary.

### **Parameters**

time\_obj (Optional[time]) – time obj, scheduler will not run earlier

#### **Return type**

DateTimeJobBase

## get\_next\_run()

Return the next execution timestamp.

#### **Return type**

datetime

### jitter(*start*, *stop=None*)

Add a random jitter per call in the interval [start <= secs <= stop] to the next run. If stop is omitted start must be positive and the interval will be [-start <= secs <= start] Passing None as start will disable jitter.

## <span id="page-8-0"></span>**Parameters**

- start (Union[int, float, None]) Interval start or None to disable jitter
- stop (Union[int, float, None]) Interval stop or None to build interval based on start

## **Return type**

DateTimeJobBase

## latest(*time\_obj*)

Set latest boundary as time of day. None will disable boundary.

#### **Parameters**

time\_obj (Optional[time]) – time obj, scheduler will not run later

## **Return type**

DateTimeJobBase

## offset(*timedelta\_obj*)

Set a constant offset to the calculation of the next run. None will disable the offset.

#### **Parameters**

timedelta\_obj (Optional[timedelta]) – constant offset

## **Return type**

DateTimeJobBase

## remaining()

Returns the remaining time to the next run or None if the job is not scheduled

**Return type** Optional[timedelta]

## **Returns**

remaining time as a timedelta or None

## time(*time*)

Set a time of day when the job will run.

## **Parameters**

time (Union[time, datetime]) – time

#### **Return type**

[DayOfWeekJob](#page-7-1)

### weekdays(*weekdays*)

Set the weekdays when the job will run.

## **Parameters**

weekdays (Union[str, Iterable[Union[str, int]]]) – Day group names (e.g. 'all', 'weekend', 'workdays'), an iterable with day names (e.g. ['Mon', 'Fri']) or an iterable with the isoweekday values (e.g. [1, 5]).

## **Return type**

[DayOfWeekJob](#page-7-1)

## <span id="page-9-2"></span>**1.2.2 ExpiringJob**

## <span id="page-9-1"></span>class eascheduler.jobs.CountdownJob(*parent*, *func*)

### cancel()

Cancel the job.

## countdown(*time*)

Set the time after which the job will be executed.

## **Parameters** time (Union[timedelta, float, int]) – time

**Return type** [CountdownJob](#page-9-1)

## get\_next\_run()

Return the next execution timestamp.

**Return type**

datetime

## remaining()

Returns the remaining time to the next run or None if the job is not scheduled

## **Return type** Optional[timedelta]

### **Returns**

remaining time as a timedelta or None

## stop()

Stops the countdown so it can be started again with a call to reset

## **1.2.3 OneTimeJob**

<span id="page-9-0"></span>class eascheduler.jobs.OneTimeJob(*parent*, *func*)

## cancel()

Cancel the job.

### get\_next\_run()

Return the next execution timestamp.

#### **Return type**

datetime

## remaining()

Returns the remaining time to the next run or None if the job is not scheduled

**Return type**

Optional[timedelta]

## **Returns**

remaining time as a timedelta or None

## <span id="page-10-1"></span>**1.2.4 ReoccurringJob**

### <span id="page-10-0"></span>class eascheduler.jobs.ReoccurringJob(*parent*, *func*)

### boundary\_func(*func*)

Add a function which will be called when the datetime changes. Use this to implement custom boundaries. Use None to disable the boundary function.

#### **Parameters**

func (Optional[Callable[[datetime], datetime]]) – Function which returns a datetime obj, arg is a datetime with the next run time. Return SKIP\_EXECUTION together with a reoccurring job to skip the proposed run time.

#### **Return type**

DateTimeJobBase

## $cancel()$

Cancel the job.

#### earliest(*time\_obj*)

Set earliest boundary as time of day. None will disable boundary.

### **Parameters**

time\_obj (Optional[time]) – time obj, scheduler will not run earlier

**Return type** DateTimeJobBase

## get\_next\_run()

Return the next execution timestamp.

**Return type** datetime

#### interval(*interval*)

Set the interval at which the task will run.

### **Parameters**

interval (Union[int, float, timedelta]) – interval in secs or a timedelta obj

## **Return type**

[ReoccurringJob](#page-10-0)

### jitter(*start*, *stop=None*)

Add a random jitter per call in the interval [start <= secs <= stop] to the next run. If stop is omitted start must be positive and the interval will be [-start <= secs <= start] Passing None as start will disable jitter.

#### **Parameters**

- start (Union[int, float, None]) Interval start or None to disable jitter
- stop (Union[int, float, None]) Interval stop or None to build interval based on start

### **Return type**

DateTimeJobBase

## latest(*time\_obj*)

Set latest boundary as time of day. None will disable boundary.

#### **Parameters**

time\_obj (Optional[time]) – time obj, scheduler will not run later

**Return type** DateTimeJobBase

## <span id="page-11-0"></span>offset(*timedelta\_obj*)

Set a constant offset to the calculation of the next run. None will disable the offset.

## **Parameters**

timedelta\_obj (Optional[timedelta]) – constant offset

**Return type** DateTimeJobBase

## remaining()

Returns the remaining time to the next run or None if the job is not scheduled

**Return type** Optional[timedelta]

## **Returns**

remaining time as a timedelta or None

## **CHAPTER**

**TWO**

## **INDICES AND TABLES**

- <span id="page-12-0"></span>• genindex
- modindex
- search

## **INDEX**

## <span id="page-14-0"></span>A

at() (*eascheduler.SchedulerView method*), [1](#page-4-2)

*method*), [7](#page-10-1)

## B

boundary\_func() (*eascheduler.jobs.DayOfWeekJob method*), [4](#page-7-2) boundary\_func() (*eascheduler.jobs.ReoccurringJob*

## C

cancel() (*eascheduler.jobs.CountdownJob method*), [6](#page-9-2) cancel() (*eascheduler.jobs.DayOfWeekJob method*), [4](#page-7-2) cancel() (*eascheduler.jobs.OneTimeJob method*), [6](#page-9-2) cancel() (*eascheduler.jobs.ReoccurringJob method*), [7](#page-10-1) countdown() (*eascheduler.jobs.CountdownJob method*), [6](#page-9-2) countdown() (*eascheduler.SchedulerView method*), [1](#page-4-2)

CountdownJob (*class in eascheduler.jobs*), [6](#page-9-2)

## D

DayOfWeekJob (*class in eascheduler.jobs*), [4](#page-7-2)

## E

earliest() (*eascheduler.jobs.DayOfWeekJob method*), [4](#page-7-2) earliest() (*eascheduler.jobs.ReoccurringJob method*), [7](#page-10-1) every() (*eascheduler.SchedulerView method*), [1](#page-4-2)

## G

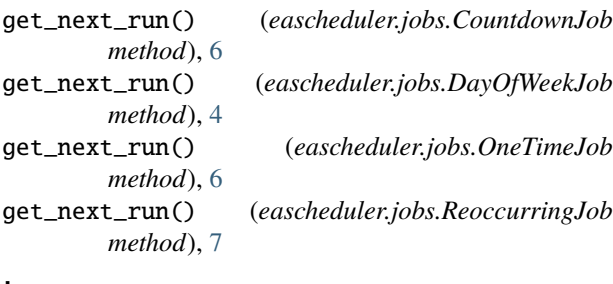

## I

interval() (*eascheduler.jobs.ReoccurringJob method*), [7](#page-10-1)

## J

jitter() (*eascheduler.jobs.DayOfWeekJob method*), [4](#page-7-2) jitter() (*eascheduler.jobs.ReoccurringJob method*), [7](#page-10-1)

## L

latest() (*eascheduler.jobs.DayOfWeekJob method*), [5](#page-8-0) latest() (*eascheduler.jobs.ReoccurringJob method*), [7](#page-10-1)

## O

offset() (*eascheduler.jobs.DayOfWeekJob method*), [5](#page-8-0) offset() (*eascheduler.jobs.ReoccurringJob method*), [8](#page-11-0) on\_day\_of\_week() (*eascheduler.SchedulerView method*), [2](#page-5-0) on\_sun\_dawn() (*eascheduler.SchedulerView method*), [2](#page-5-0) on\_sun\_dusk() (*eascheduler.SchedulerView method*), [2](#page-5-0) on\_sunrise() (*eascheduler.SchedulerView method*), [3](#page-6-0) on\_sunset() (*eascheduler.SchedulerView method*), [3](#page-6-0) on\_weekends() (*eascheduler.SchedulerView method*), [3](#page-6-0) on\_workdays() (*eascheduler.SchedulerView method*), [3](#page-6-0) OneTimeJob (*class in eascheduler.jobs*), [6](#page-9-2)

## R

remaining() (*eascheduler.jobs.CountdownJob method*), [6](#page-9-2) remaining() (*eascheduler.jobs.DayOfWeekJob method*), [5](#page-8-0) remaining() (*eascheduler.jobs.OneTimeJob method*), [6](#page-9-2) remaining() (*eascheduler.jobs.ReoccurringJob method*), [8](#page-11-0) ReoccurringJob (*class in eascheduler.jobs*), [7](#page-10-1) S SchedulerView (*class in eascheduler*), [1](#page-4-2)

stop() (*eascheduler.jobs.CountdownJob method*), [6](#page-9-2)

## T

time() (*eascheduler.jobs.DayOfWeekJob method*), [5](#page-8-0)

## W

weekdays() (*eascheduler.jobs.DayOfWeekJob method*), [5](#page-8-0)